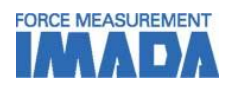

# Force-Time Graphing Software for ZT series Force Recorder (Light/Standard) USB

Easy-operation graphing software (Force vs Time). USB high speed data transferring makes it possible to draw smooth graph (Max.2000Hz). 2 models are available; 1. Light; only graphing 2. Standard; with useful editing functions

Force-displacement graphing software; Professional version is also available.

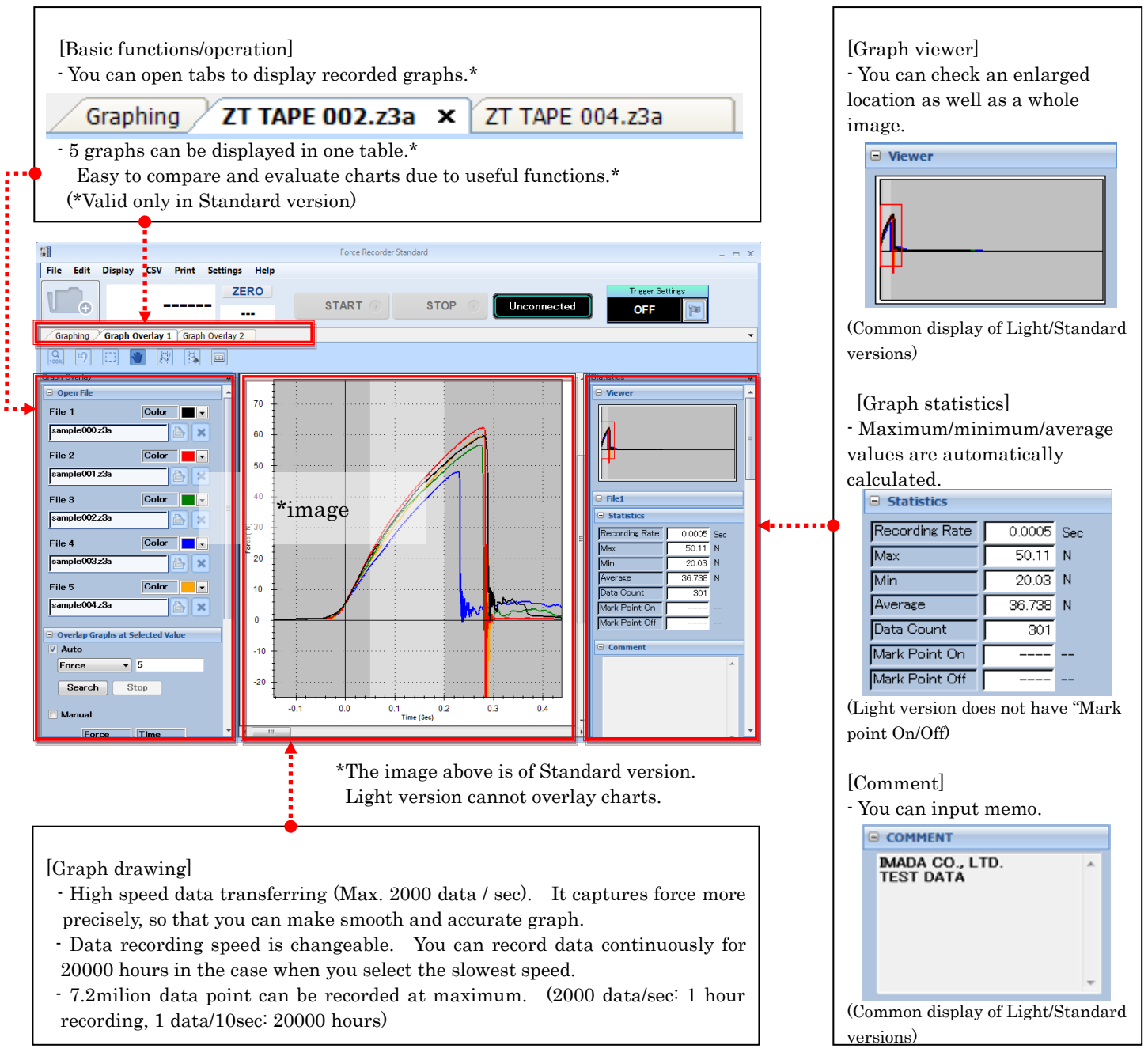

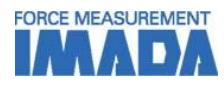

#### [Main Functions]

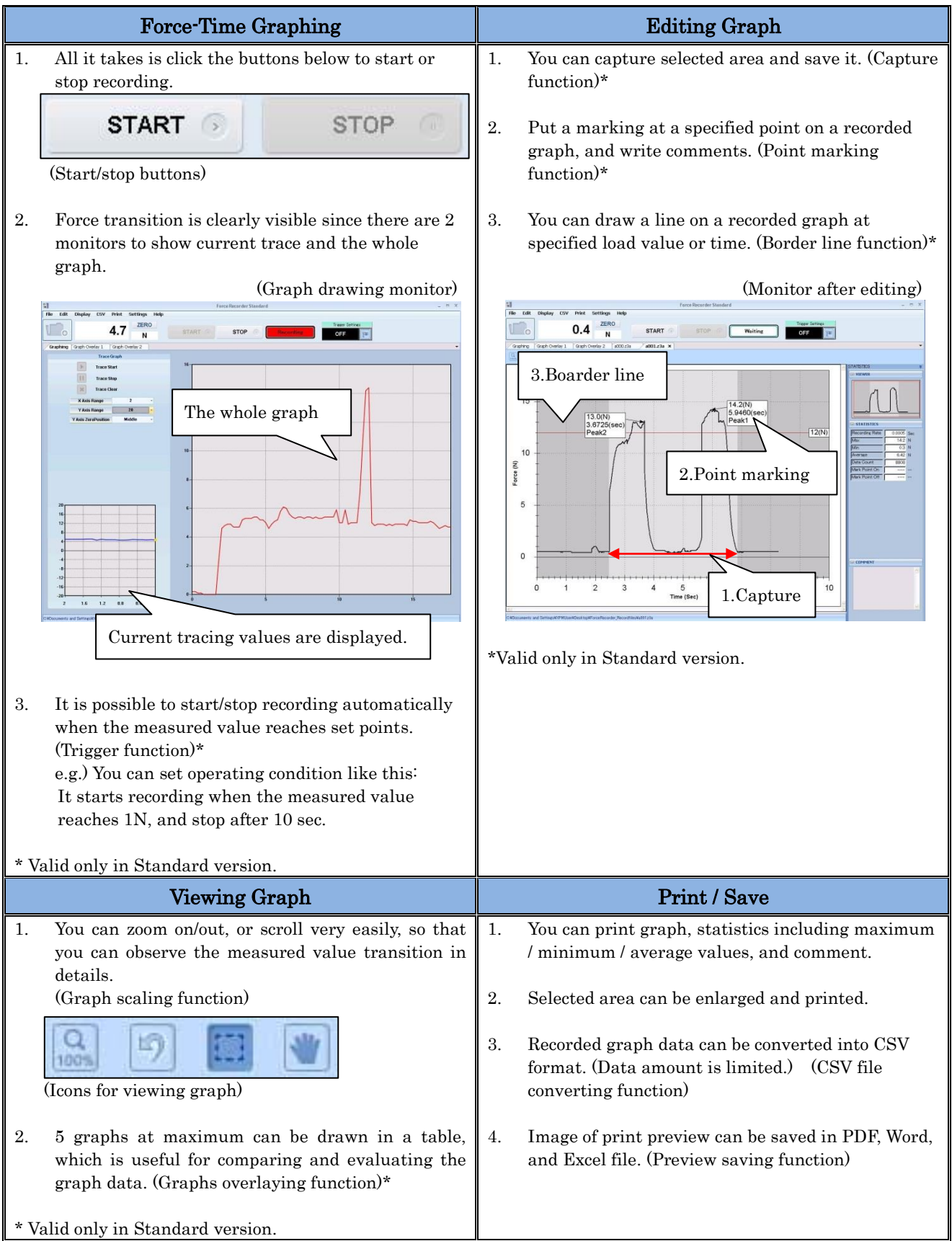

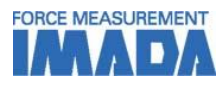

#### [Main Functions Comparing]

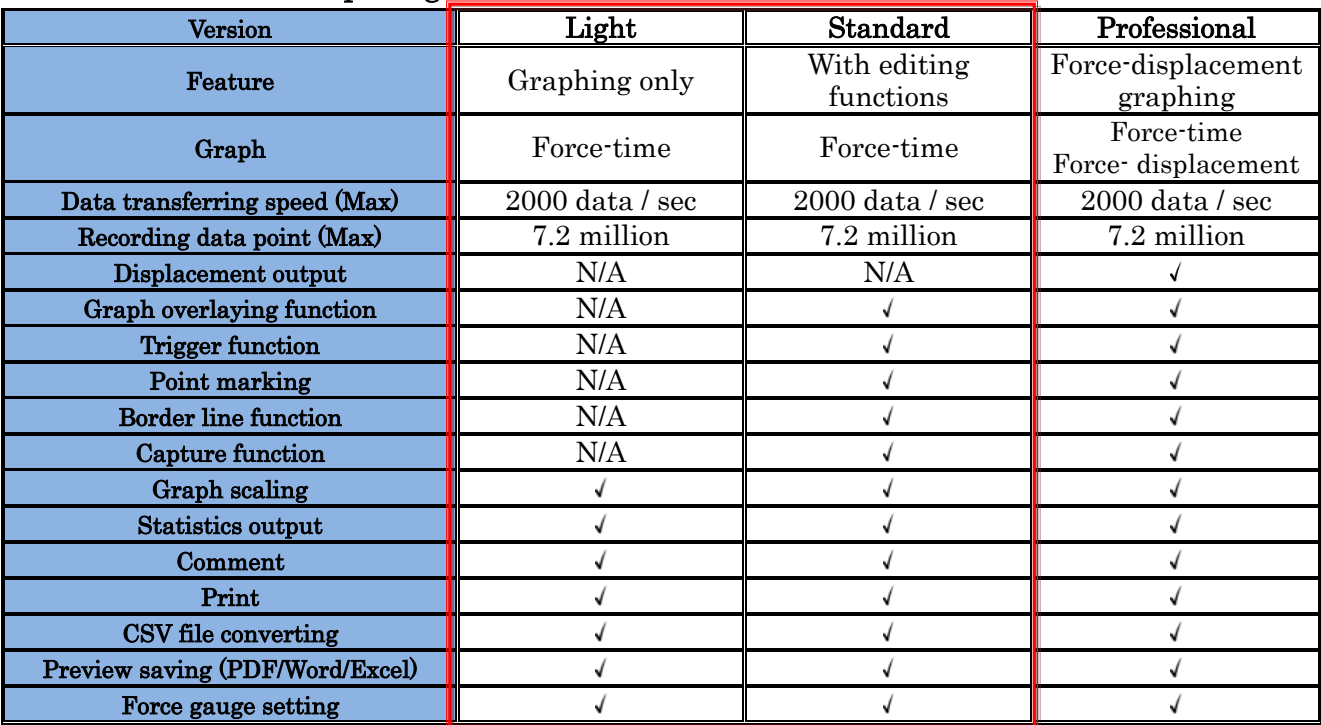

\* For further information of Professional version, please see its dedicated specifications.

## [Related Products]

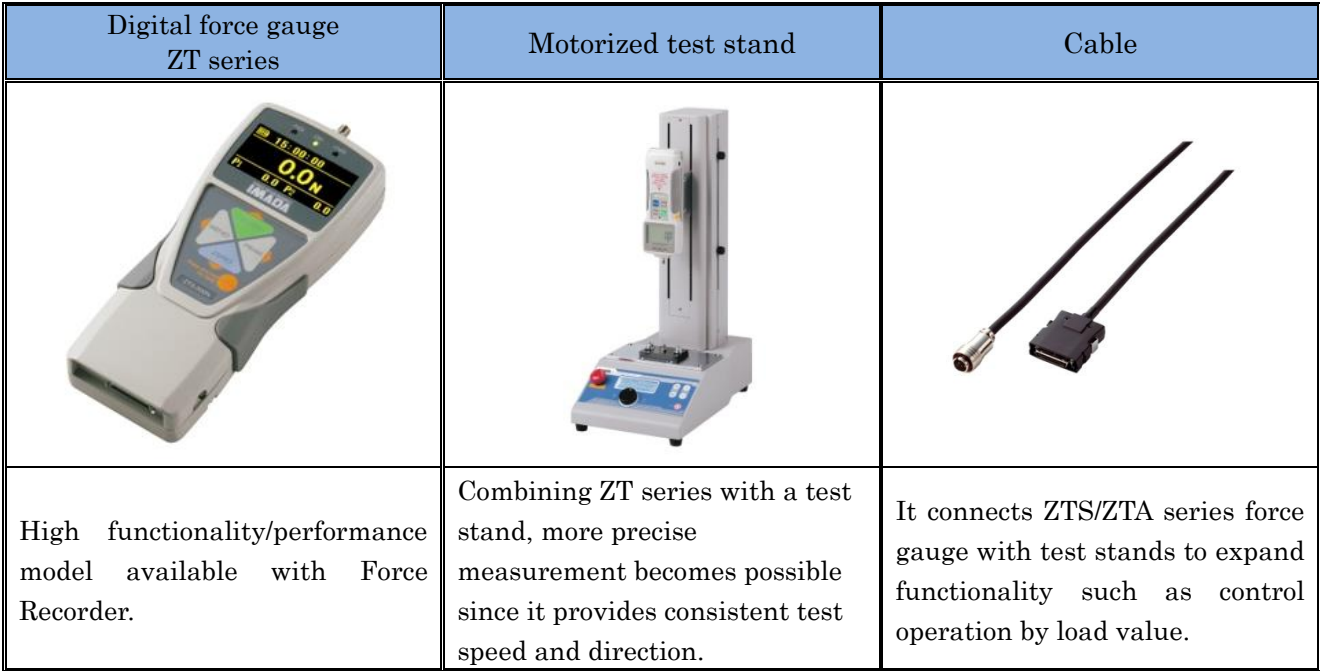

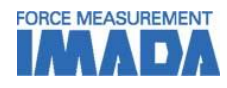

#### [Operating Environment]

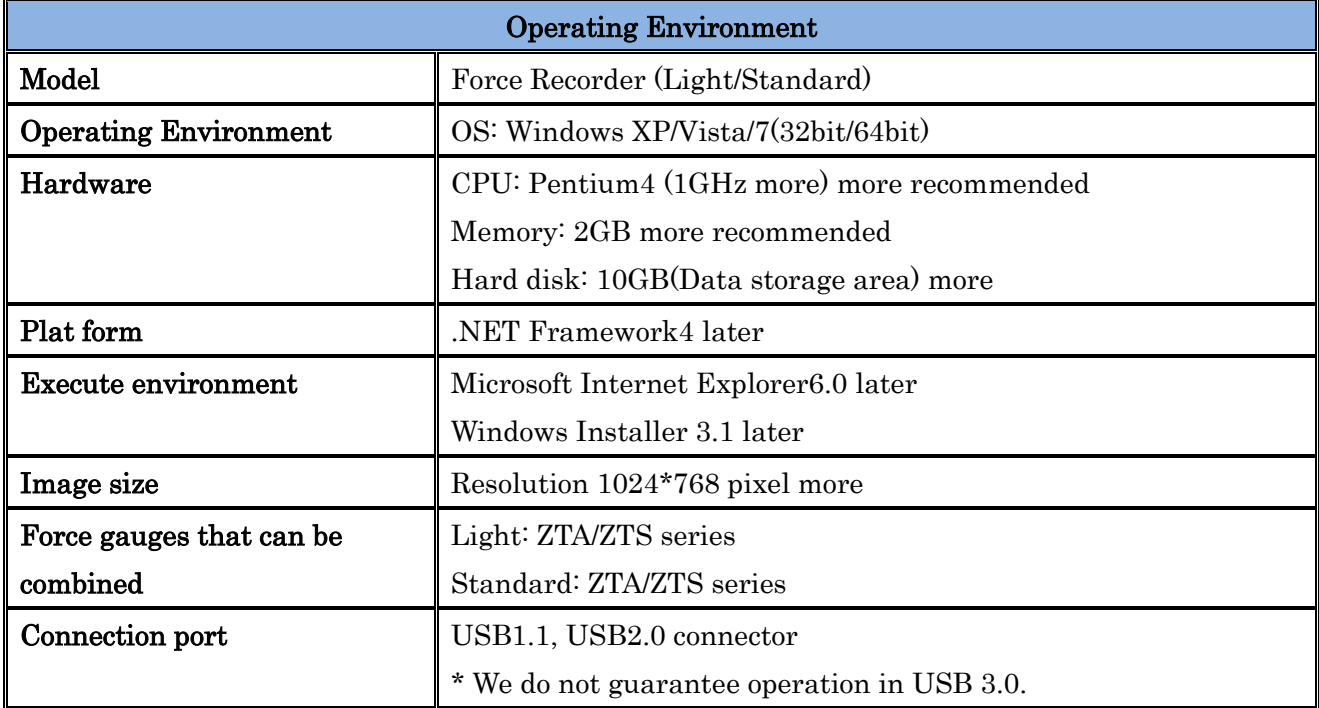

### [Print Preview]

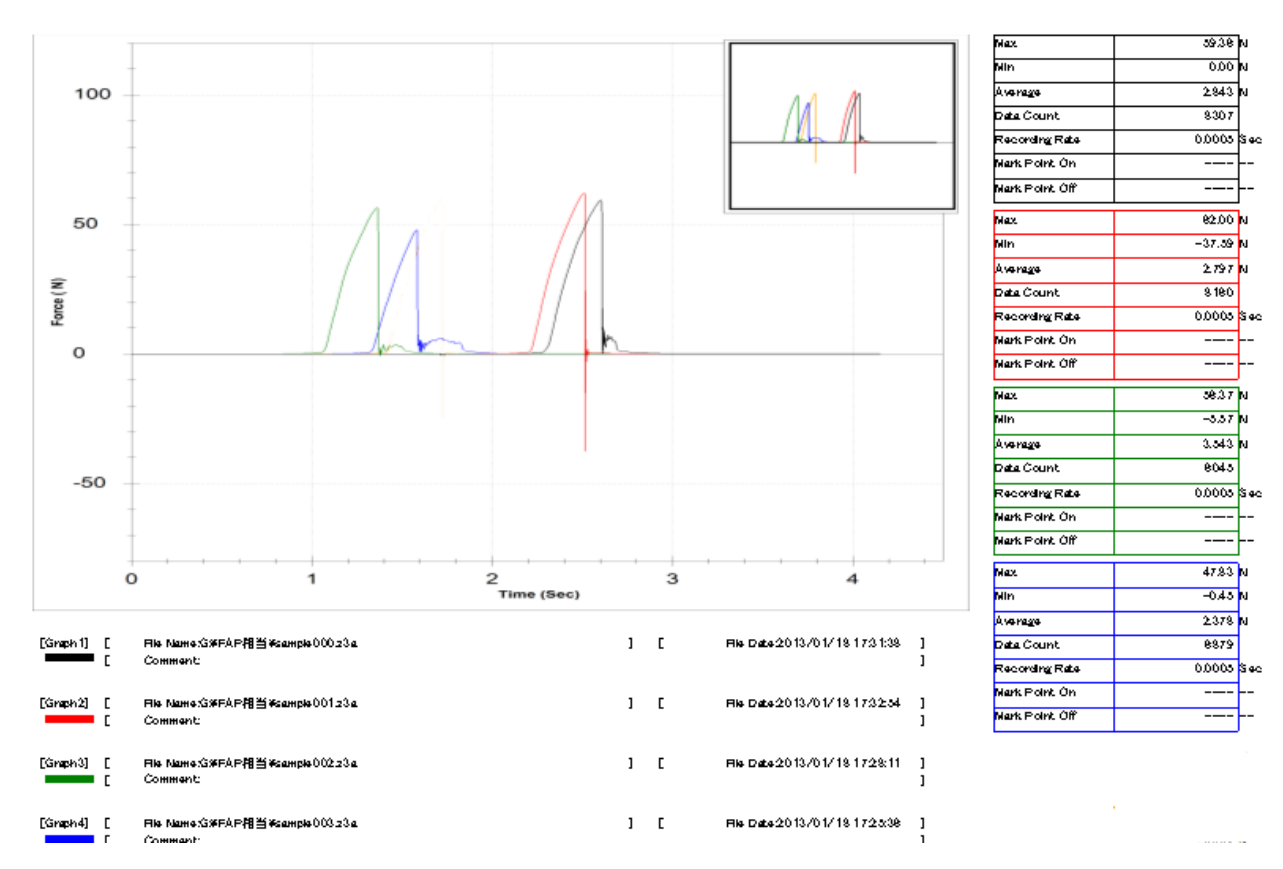

\* The image above is preview image of Standard version.

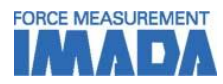

# [Notice]

- The contents may be changed without previous notice.
- Do not copy and use this content without authority.

# [Notes for Purchase]

- ZT series force gauges are needed to use this software. ZT series force gauges are NOT included.
- This product is protected by Japanese Copyright Act and Universal Copyright Convention. Do not copy and use this content without authority.
- Available functions are different between versions, so please make sure to see "Main Functions Comparing" of this specifications and the specifications of Force Recorder Professional to choose the most appropriate one for your testing demands.
- We do not accept any returns. Please make sure to check its working condition, operating environment and so on.

Please feel free to contact us for measurement solutions, distributor's information in your country, and so on. TEL: +81-(0)532-33-3288 Email: info@forcegauge.net